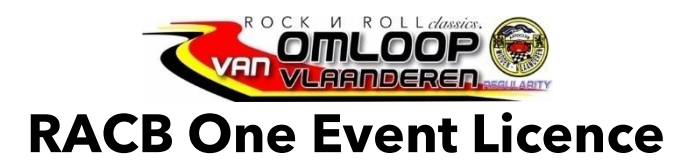

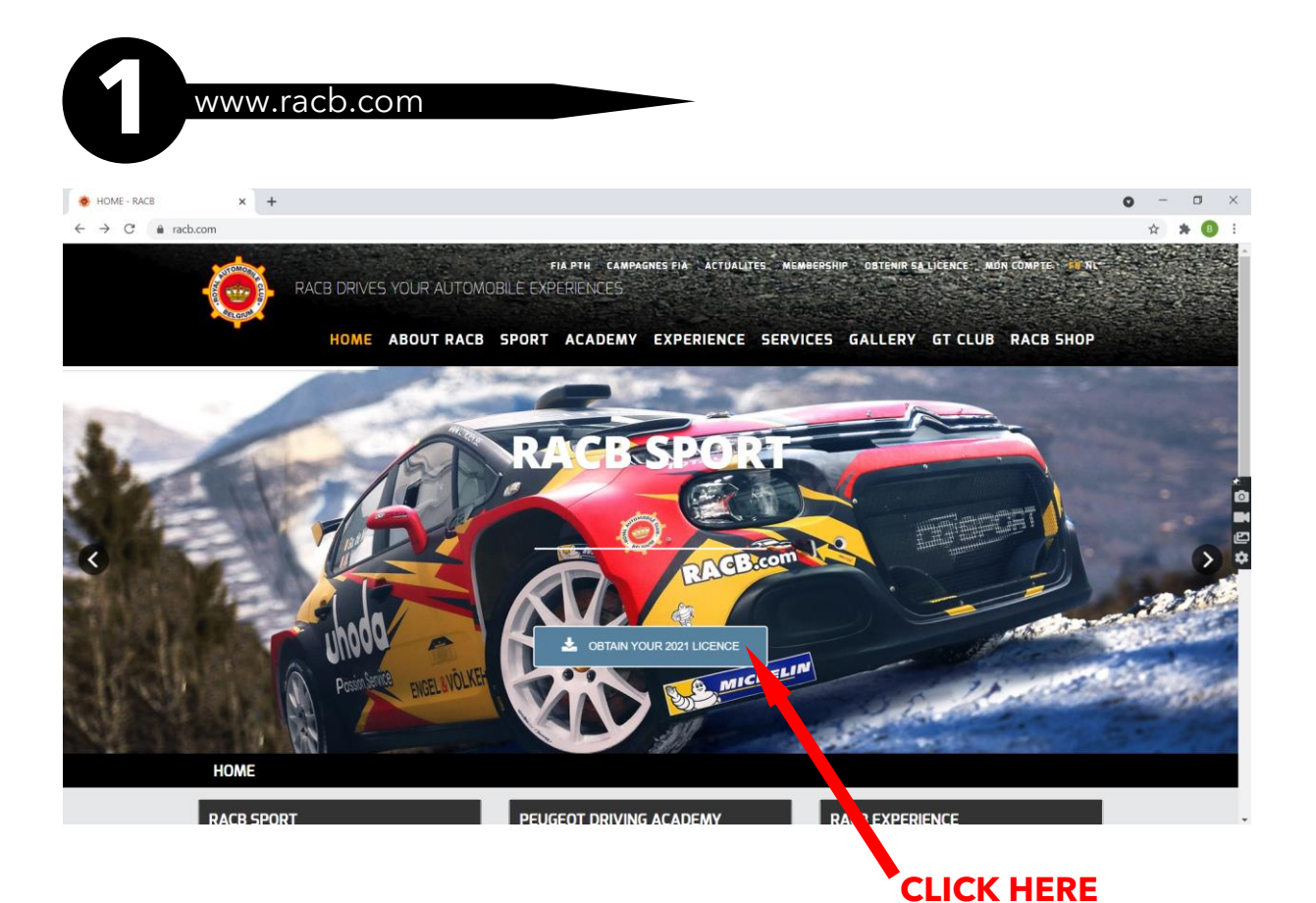

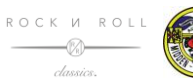

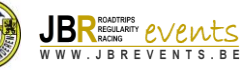

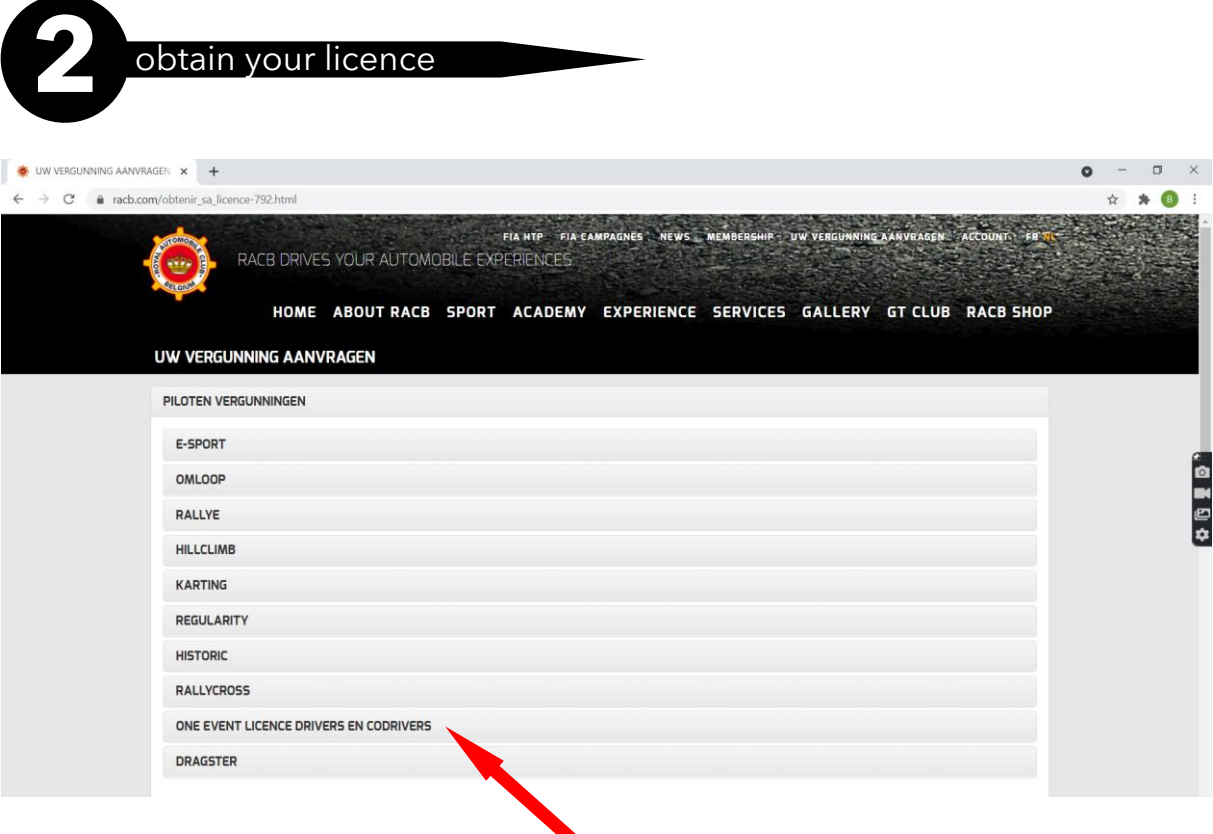

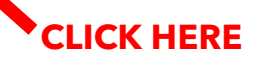

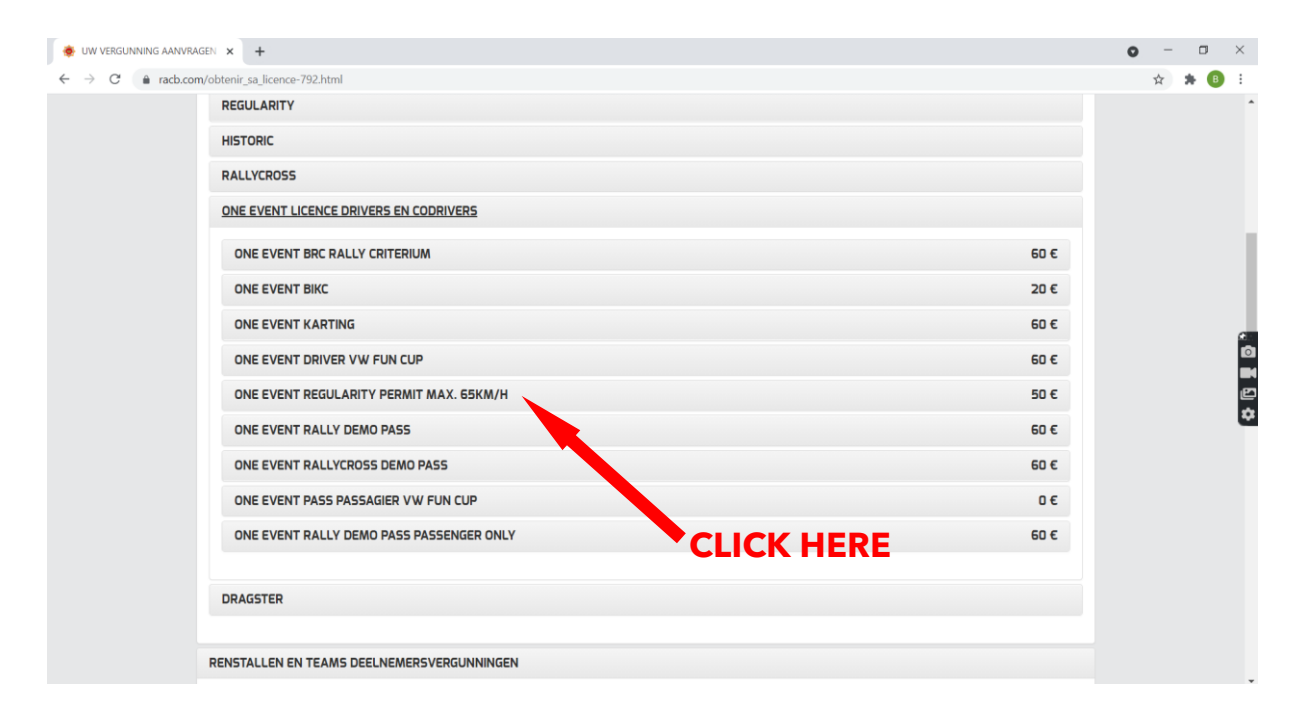

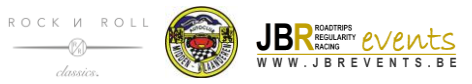

daecia

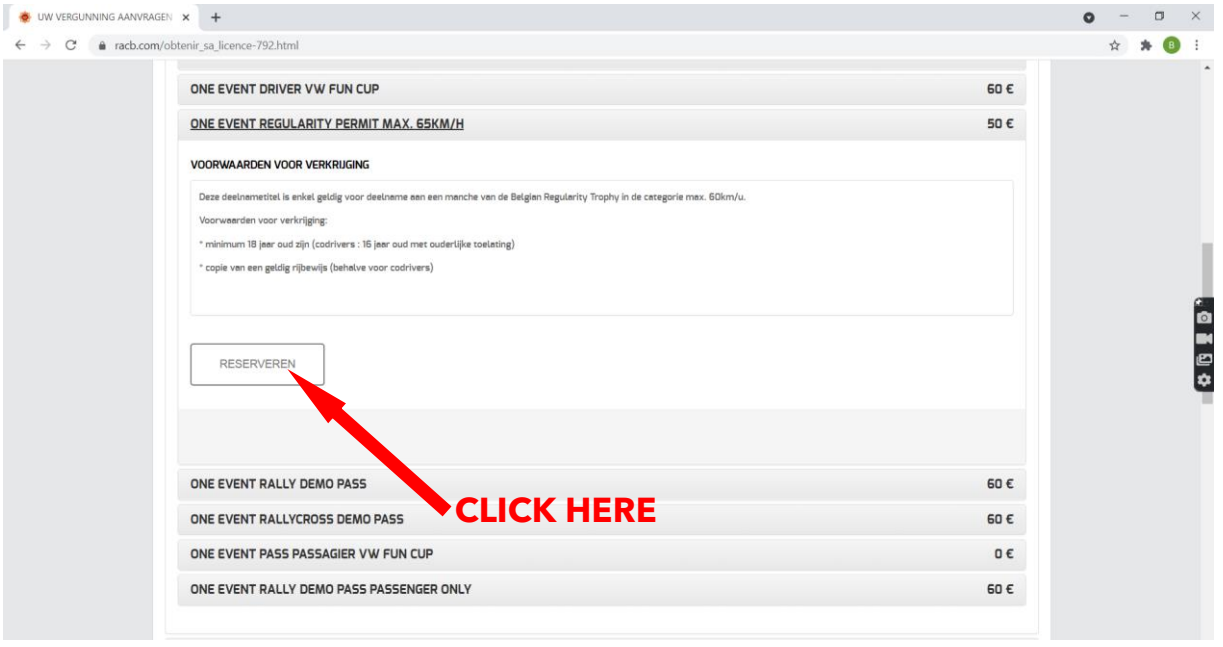

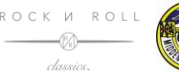

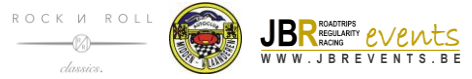

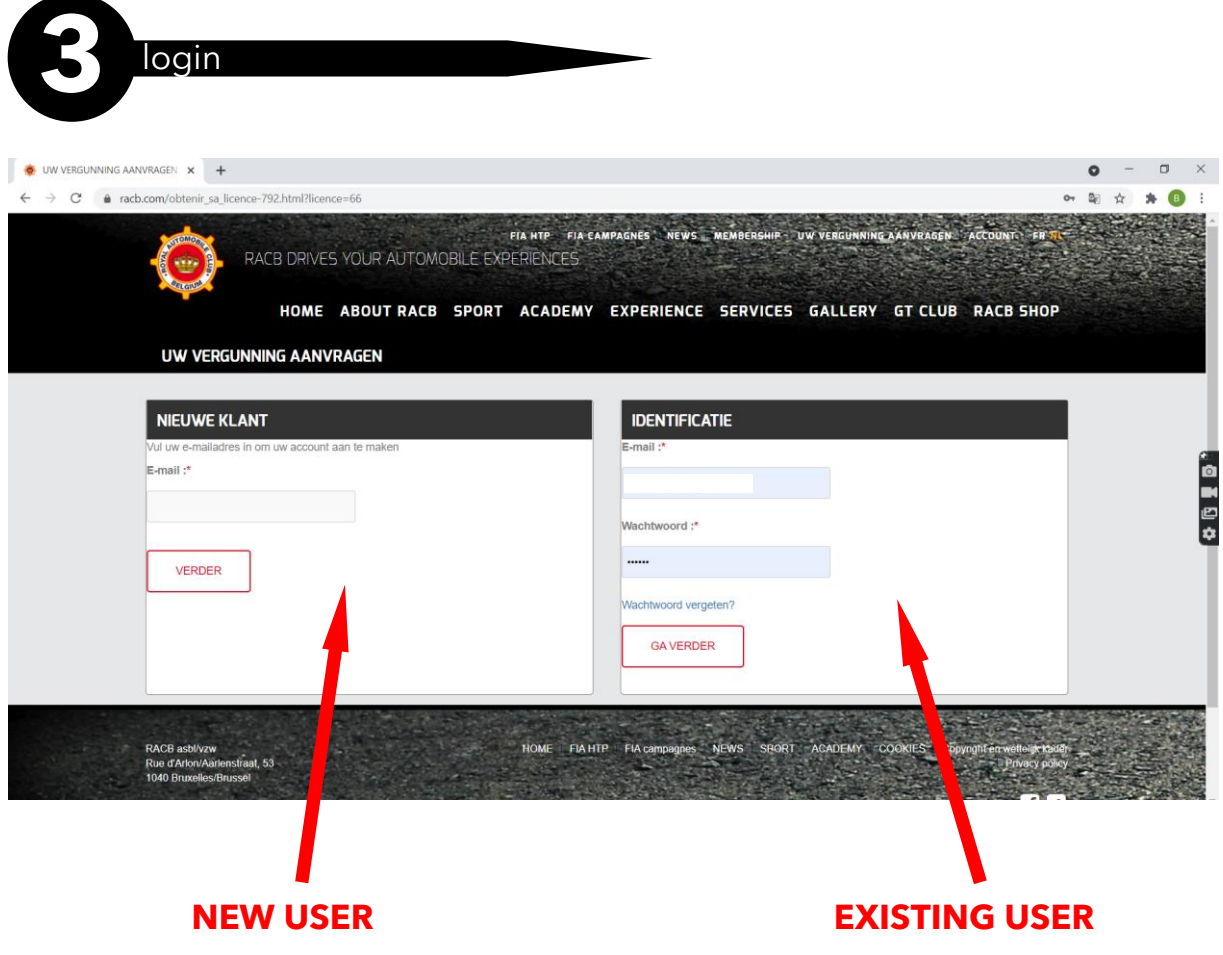

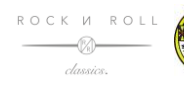

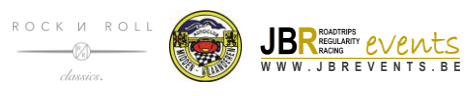

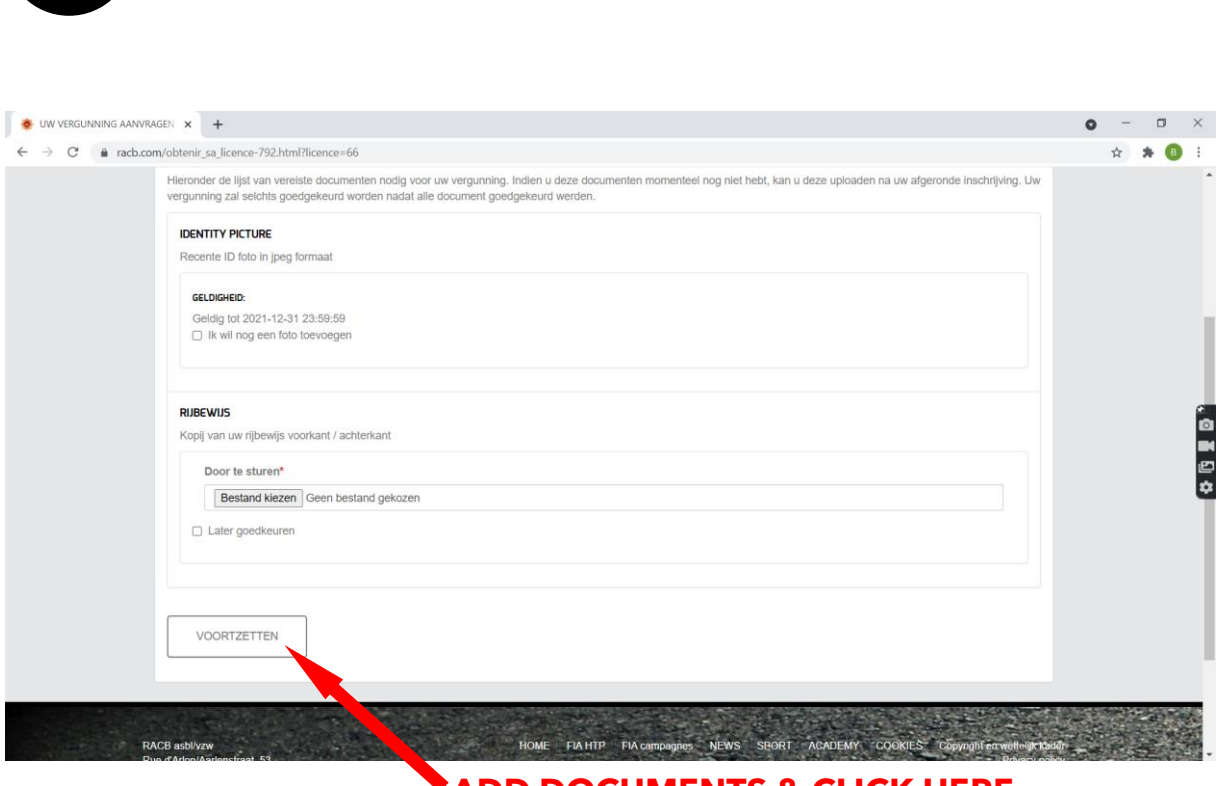

 $\overline{\phantom{a}}$ 

**4** complete

## **ADD DOCUMENTS & CLICK HERE**

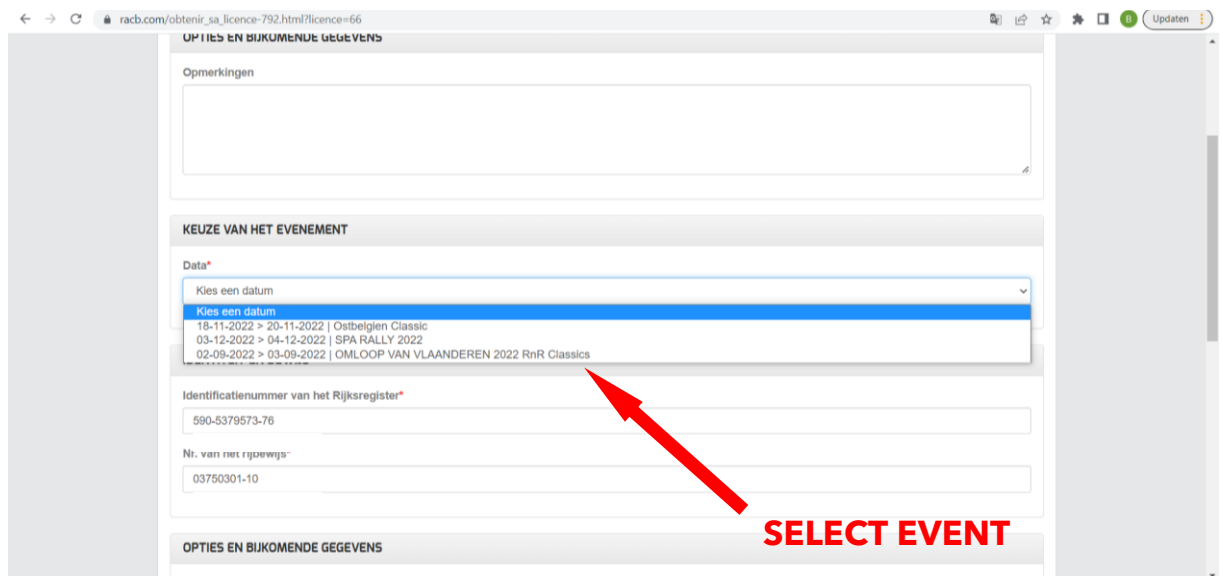

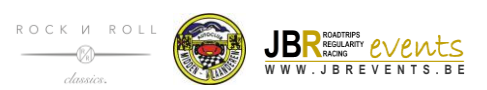

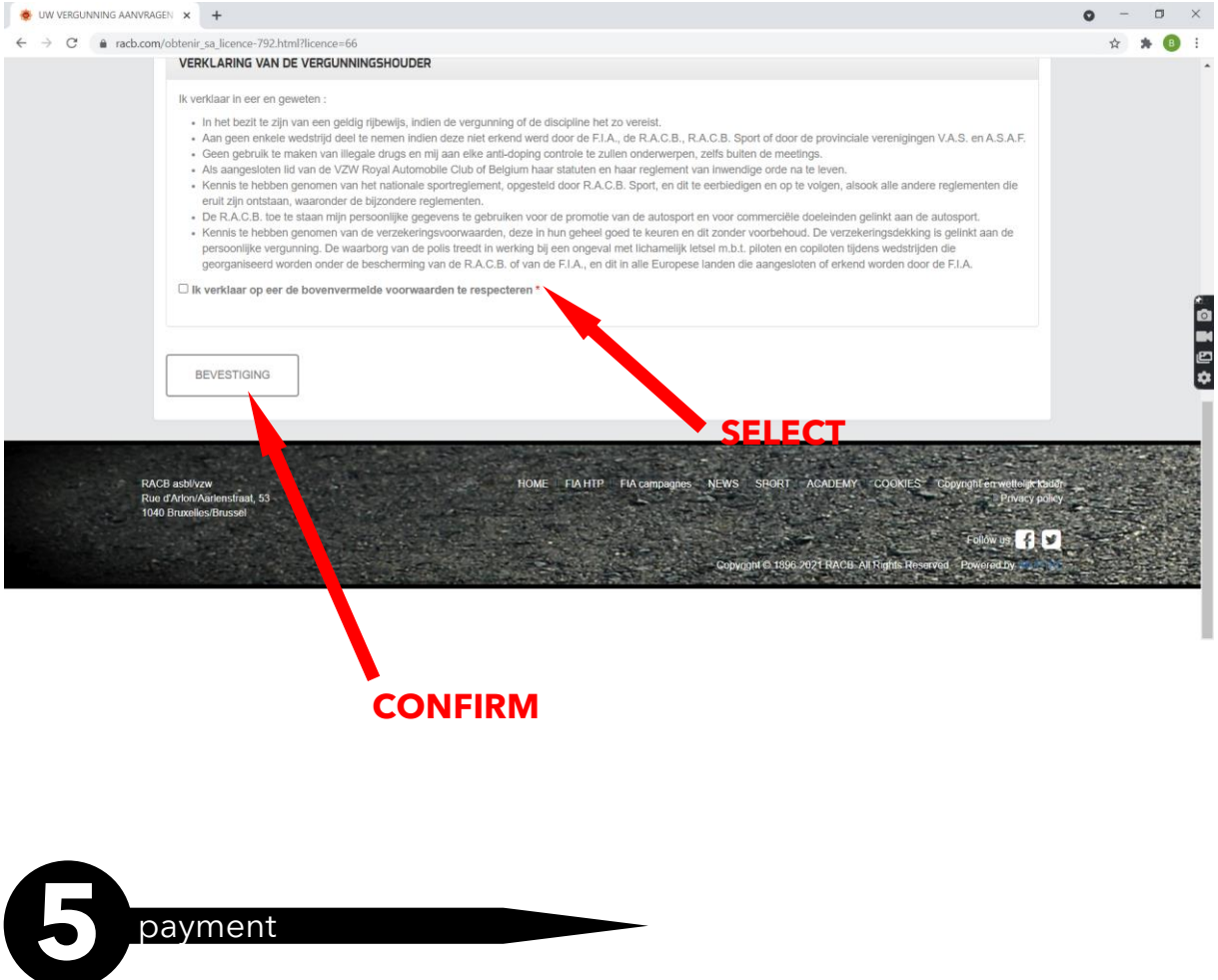

You will receive an email with payment details. For further details, please contact RACB.

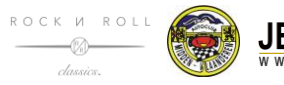

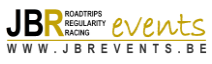